# Adobe Photoshop 2022 () Keygen Crack Serial Key License Key Free [Mac/Win] Latest

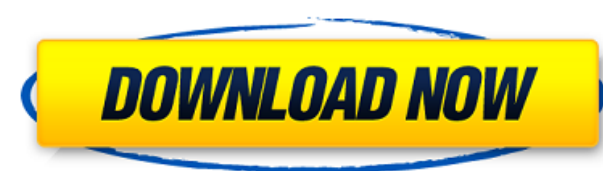

## **Adobe Photoshop 2022 () Crack+ Patch With Serial Key Free Download For Windows**

\* \*\*Adobe Photoshop Elements:\*\* A stripped down version of Photoshop that is more suitable for beginners. \* \*\*Corel Paint Shop Pro:\*\* A powerful image-editing program that is not as intuitive as Photoshop or Photoshop Elements and includes no tutorials. You can find free online and offline tutorials at many sites, including the following: \*\*\*DesignCrowd.com:\*\* Free tutorials at www.designcrowd.com/help. \* \*\*Dreamstime.com:\*\* Free tutorials at www.dreamstime.com/en/photo-editing-tutorials. \* \*\*PicMonkey.com:\*\* Free tutorials at www.picmonkey.com/features. \* \*\*TinEye.com:\*\* Free tutorials at www.tineye.com/web/shows-how-to. Photoshop's layer system enables you to work with groups of image layers in a variety of ways. You can create new layers that are hidden or visible depending on your artistic choices. You can manipulate the layers — like blend them, layer them, and mask them. You can also use layers to make corrections, copy and paste content from one layer into another, change a layer's opacity, and more. To help you get started, follow these steps: 1. \*\*On a new, blank Photoshop file, click the Layers palette button on the Tools tab to open the Layers palette.\*\* The Layers palette contains a panel with 20 thumbnail images of various layers. Each thumbnail image represents the area covered by the specific layer. 2. \*\*In the lower-right area of the Layers palette, click the New Layer button.\*\* A new thumbnail layer is added. Photoshop Elements and Photoshop both give you a high-resolution preview of the layer on a new, blank canvas. 3. \*\*On the top menu bar, click Layers.\*\* The Layers palette displays the 20 layers. You can work with the layers as shown in Figure 11-2, or create new layers by using the New Layer button. For this example, I open the layer to edit the fireworks. This particular layer is a stamped image that covers the fireworks. To edit this layer, I must firs move the layers below it so I can work with the fireworks. You can do this by simply dragging the layers' boundaries. Of course, you can select individual layers and

Both Photoshop and Photoshop Elements work fine in MacOS High Sierra and macOS Sierra. In macOS Catalina, you can use Photoshop for editing images, and Photoshop Elements if you just want to view, add filters and graphics. Click to open a new document. Open an image. Work with the image. Save it to your hard drive. Open an image that you've taken on your smartphone. Edit it in Elements. Use the mobile app to share your edited image. While you can use both programs on a Mac, there are some things that you can do in Photoshop that you won't be able to do in Photoshop Elements. These include: Resize images Create RAW images Create a new Photoshop document with a template Create a new RAW file with a template Open a high-quality print-ready image from your phone Create web graphics Adjust curves Create a gradient from a solid color Load layers from Photoshop files Save a new image to a file that other applications can read Load a Photoshop file into Photoshop Elements Download a free tutorial on how to use this tutorial on Instagram. Use Photoshop to remove objects from an image and create new ones. In Elements you can use the crop tool to remove objects from an image. You can do this by clicking on the edges of the object, dragging the mouse outwards, and then clicking on the edge of the image to remove the object. Click to open a new document. Open an image. Use the crop tool to select an area of the image that you want to use. Click to open a new document. Open an image. Use the crop tool to select an area of the image that you want to use. We've also collected some tutorials on how to create graphics with Elements and Photoshop that you can find on our Elements, plus Photoshop page. You can hide the menus of Photoshop and Photoshop Elements in macOS High Sierra and macOS Sierra. To do this, open up the Preferences window by clicking on the <sup>o<sub>B, OB</sub>, ogear icon in the top left of the screen. Click to</sup> open a new document. Open an image. Use the menu option to display or hide the toolbar. Save it to your hard drive. Open your image. a681f4349e

## **Adobe Photoshop 2022 () Torrent (Activation Code) Download PC/Windows**

## **Adobe Photoshop 2022 () Free Download For Windows**

We're all about the art of the deal, and we're not afraid to help people come to terms with their financial lives. We are a team of award winning financial journalists, together with a diverse group of expert contributors: lawyers, accountants, scientists and economists. Every week, our journalists, who live and work in London and Sydney, will provide a useful financial tip, give an update on the latest in personal finance and rattle off new on all things related to the state of the economy. And it isn't just useful. Some of these tips and updates will be absolutely fascinating. We'll provide the background information on the issues, and explain why they're relevant to your day to day life, as well as offering a witty (and on occasion scary) take on the issues. We live and work in London and Sydney, which gives us an unusual view on our neighbours, not least the complexities of London's financial markets, and the diversity of culture and society which the city represents. We believe that London and Sydney provide good insights into financial markets and trends. The good news is that we won't sell anything on you. There's no opt-in if you don't want our advice. The bad news is that if you're interested in taking up our services, we might just think that the cost is acceptable. It's a fair deal, so we'll be the admit that the quality of service is unashamedly sub-standard. The service will be available each Wednesday. You'll see: Making your money work We'll get to grips with the importance of investments, shares, markets, insurance and banking We'll talk about how you can make your money work better. How you can buy things that'll make you money. Whether you want to start saving now, or what to do if you're a fan of an obscure share you've been hearing about. The real economic issues The key issues of the economy will take centre stage We'll review the impact of tax cuts, energy prices, the housing market and the state of the world economy. Keeping up with the experts We'll examine the latest developments in the world of finance from just about every perspective Market commentary from a cross section of experts - economists, lawyers, accountants, scientists and more. Our contributors The list of contributors will not be limited to

# **What's New In?**

also placed ads at the centers of some major newspapers. Affiliates United States Operation USA References Category:Christian organizations based in the United States Category:American Christian political organizations Category:Religious organizations established in 1983 Category:Organizations based in Wichita, Kansas Category:Christianity in Kansas Category:1983 establishments in Kansas Category:Christian organizations established in the 20th century Category:Charities based in Kansas Category:Non-profit organizations based in Kansas Category:Conservative organizations in the United StatesThe present invention relates to a seat structure of a vehicle, particularly of a heavy vehicle, such as a truck or a bus, comprising a seat body supported on a vehicle frame by a suspension mechanism and mounted on a frame on a vehicle floor via a pedestal, and a cover to be attached to the seat body and covering the open side of the seat body. As such a seat structure, there are known a seat structure in which the upper side of the seat body is covered with a seat cover comprising a seat cover upper surface and a seat cover lower surface, and a seat structure in which the seat body is covered with a seat cover (refer to JP-B-3488045 and JP-B-300090). In this type of conventional seat structure, when viewed from the vehicle interior, the upper side of the seat cover is made substantially flush with the upper side of the seat body. For example, in the case of a seat cover made of cloth, stitching fa tends to occur, depending on the position of the seat body.Thursday, September 11, 2010 Kinky Ribbed Cheeto-Cheddar Last week I tried making homemade cheese again. I haven't done so for the last few years because it's a bit of a pain. In the past I have had a favorite cheese from my local grocery store, so going to try making that again. Unfortunately the grocery store didn't have any Parmesan in stock or any other hard cheese. I w to making a Cheeto-Cheddar, which by the way is really great in the summer, but like all Cheetos this is good year-round. Also it's an easy recipe if you are short on time. I've never made homemade cheese before. I tried it once and it turned out to be the most gag-inducingly horrible thing I ever made in my life. I have never tried again since that day,

### **System Requirements For Adobe Photoshop 2022 ():**

Zoom: 5.0 - 8.0 (on VSP player-skins in this mode you cannot use the mouse.) Amplitude: 1.0 - 1.5 (amplitude of the waves must be within this range. They must be not smaller than one pixel per octave of the waveform, e.g. if the waveform is 64, then the amplitude must be between 0.15 and 1.1.) Freq\*ampl: 8-128 (the

<http://bazatlumaczy.pl/?p=4767> <http://trek12.com/?p=637> <https://shalamonduke.com/photoshop-cc-2014-keygen-generator-free-for-windows-april-2022/> [https://sastana4u.com/wp-content/uploads/2022/06/Adobe\\_Photoshop\\_CC\\_2018\\_version\\_19.pdf](https://sastana4u.com/wp-content/uploads/2022/06/Adobe_Photoshop_CC_2018_version_19.pdf) <http://realslant.com/?p=7886> <http://co-creacion.mx/comparte/blog/index.php?entryid=2067> <https://orangestreetcats.org/photoshop-2021-version-22-1-1-with-full-keygen-latest-2022/> <https://noiskeezanirbetniy.wixsite.com/crosalnipa::crosalnipa:RHV38ngRpX:noiskeezanirbetniybabsee@mail.com/post/adobe-photoshop-2022-version-23-1-1-install-crack-activation-free-download-for-pc> <http://subsidiosdelgobierno.site/?p=2050> <https://www.rentbd.net/adobe-photoshop-keygen-crack-serial-key-product-key-full-free-download-april-2022/> [https://cb4.travel/wp-content/uploads/2022/06/Photoshop\\_eXpress-1.pdf](https://cb4.travel/wp-content/uploads/2022/06/Photoshop_eXpress-1.pdf) <https://intelligencequotientconsult.com/blog1/advert/photoshop-2021-version-22-5-1-2022/> <https://www.okacom.org/sites/default/files/webform/Photoshop-CC-2019-version-20.pdf> <https://characterbuzz.com/photoshop-cs5-product-key-download-for-pc-latest/> [https://www.caelmjc.com/wp-content/uploads/2022/06/Adobe\\_Photoshop\\_2021\\_version\\_22\\_Crack\\_Keygen\\_\\_\\_Activator\\_For\\_Windows.pdf](https://www.caelmjc.com/wp-content/uploads/2022/06/Adobe_Photoshop_2021_version_22_Crack_Keygen___Activator_For_Windows.pdf) [https://sissycrush.com/upload/files/2022/06/VCI54tzid1IqbdB2A34q\\_30\\_e3434ab4bff03d03c65d540f5ee74ba5\\_file.pdf](https://sissycrush.com/upload/files/2022/06/VCI54tzid1IqbdB2A34q_30_e3434ab4bff03d03c65d540f5ee74ba5_file.pdf) <http://ooouptp.ru/adobe-photoshop-cc-2019-version-20-free-for-pc/> <https://trelogatuttrep.wixsite.com/ineropvi/post/photoshop-2021-version-22-3-1-product-key-and-xforce-keygen-serial-number-full-torrent> [https://www.townofholliston.us/sites/g/files/vyhlif706/f/uploads/town\\_department\\_office\\_hours.pdf](https://www.townofholliston.us/sites/g/files/vyhlif706/f/uploads/town_department_office_hours.pdf) <https://davidocojewelers.com/photoshop-2021-version-22-4-2-nulled-latest-2022>